### PTC 3450 - Aula 06

2.2 A *Web* e o HTTP

(Kurose, p. 73 - 83) (Peterson, p. 425 - 444) 24/03/2017

Muitos slides adaptados com autorização de J.F Kurose and K.W. Ross, All Rights Reserved

# Capítulo 2: conteúdo

2.1 Princípios de aplicativos de rede 2.2 *Web* e HTTP 2.3 Correio eletrônico **SMTP, POP3, IMAP** 2.4 DNS

- 2.5 Aplicativos P2P
- 2.6 *Streaming* de vídeo e redes de distribuição de conteúdo
- 2.7 Programando *socket*  com UDP e TCP

# *Web* e HTTP

### *Primeiro, uma revisão…*

- *página web* consiste de *objetos (arquivos)*
- objeto pode ser arquivo HTML, imagem JPEG, *applet* Java, arquivo de áudio,…
- página *web* consiste de *arquivo HTML base* que inclui *diversos objetos referenciados*
- cada objeto é endereçável por uma *URL (Uniform Resource Locator),* e.g.,

[www.lcs.poli.usp.br/~marcio/index\\_arquivos/image002.jpg](http://www.lcs.poli.usp.br/~marcio/index_arquivos/image002.jpg)

nome do *host* local do objeto

### Visão geral do HTTP

HTTP: *HyperText Transfer Protocol*

- [RFC 1945](https://tools.ietf.org/html/rfc1945) (HTTP 1.0 1996)
- [RFC 2616](https://www.ietf.org/rfc/rfc2616.txt) (HTTP 1.1 1999)
- [RFC 7540](https://tools.ietf.org/html/rfc7540) (HTTP 2.0 2015)
- protocolo da camada de aplicação da *Web*
- modelo cliente/servidor
	- *cliente:* navegador que pede, recebe (usando protocolo HTTP) e "apresenta" objetos *Web* (Microsoft Edge, Firefox, Chrome)
	- *servidor:* servidor *Web* envia (usando protocolo HTTP) objetos em resposta a requisições (Apache, Microsoft Internet Information Server)

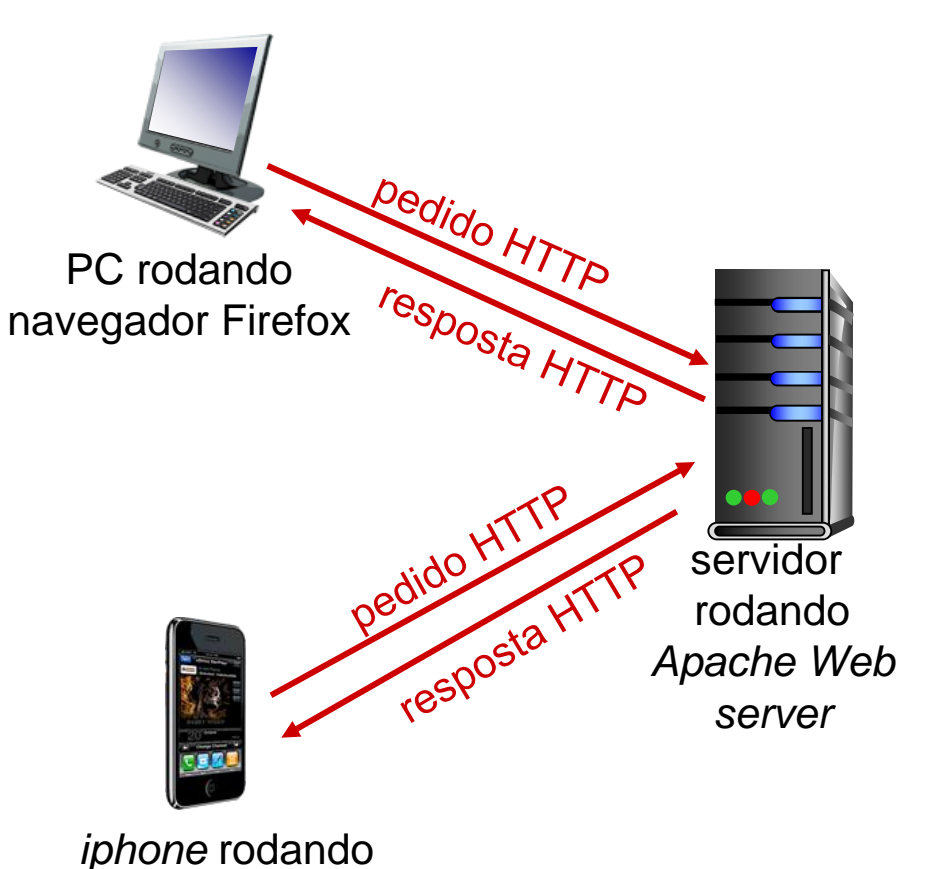

navegador Safari

Camada de Aplicação 2-4

# Visão geral do HTTP (continuação)

### *usa TCP:*

- cliente inicia conexão TCP (cria *socket*) para o servidor, porta 80
- servidor aceita conexão TCP do cliente
- mensagens HTTP (mensagens do protocolo da camada de aplicação) trocadas entre navegador (cliente HTTP) e servidor *Web* (servidor HTTP)
- conexão TCP fechada

### *HTTP é "sem memória"*

 servidor não mantém informação sobre pedidos anteriores do cliente

*nota*

### protocolos que mantêm

- "memória" são complexos!
- história passada (estado) precisa ser mantido
- se cliente/servidor cai, suas visões do "estado" podem ser inconsistentes, precisam ser reconciliadas

## Conexões HTTP

### *HTTP não persistente*

- no máximo um objeto enviado sobre uma conexão TCP
	- conexão então fechada
- fazer *download* de múltiplos objetos requer múltiplas conexões

### *HTTP persistente*

- múltiplos objetos podem ser enviados sobre única conexão TCP entre cliente, servidor
- padrão

## HTTP não-persistente

suponha que usuário digita URL: **<http://www.lcs.poli.usp.br/~marcio/index.htm>**

(contém texto e referências a 10 imagens jpeg)

1a. HTTP cliente inicia conexão TCP ao (processo) servidor HTTP em www.lcs.poli.usp.br na porta 80

2. cliente HTTP envia *mensagem pedido* HTTP (contendo URL) para o *socket* de conexão TCP. Mensagem indica que o cliente quer objeto /~marcio/index.htm

tempo

1b.servidor HTTP no *host*  www.lcs.poli.usp.br espera por conexão TCP na porta 80. "aceita" conexão, notificando cliente

3.servidor HTTP recebe mensagem pedido, forma *mensagem resposta* contendo objeto solicitado, e envia mensagem pelo seu *socket*

### HTTP não-persistente (cont.)

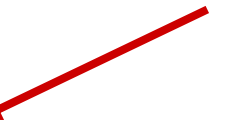

4.servidor HTTP fecha conexão TCP.

5. cliente HTTP recebe mensagem resposta contendo arquivo html, exibe html. Analisando arquivo html, encontra 10 objetos jpeg referenciados.

tempo

6. Passos 1-5 repetidos para cada um dos10 objetos jpeg

### HTTP não-persistente: tempo de resposta

RTT (Round-Trip Time) : tempo para pequeno pacote viajar do cliente ao servidor e voltar

#### tempo de resposta HTTP:

- um RTT para iniciar conexão **TCP**
- um RTT para pedido HTTP e primeiros bytes da resposta HTTP retornar
- tempo de transmissão do arquivo
- tempo de resposta para HTTP não-persistente =

2RTT+ tempo de transmissão do arquivo

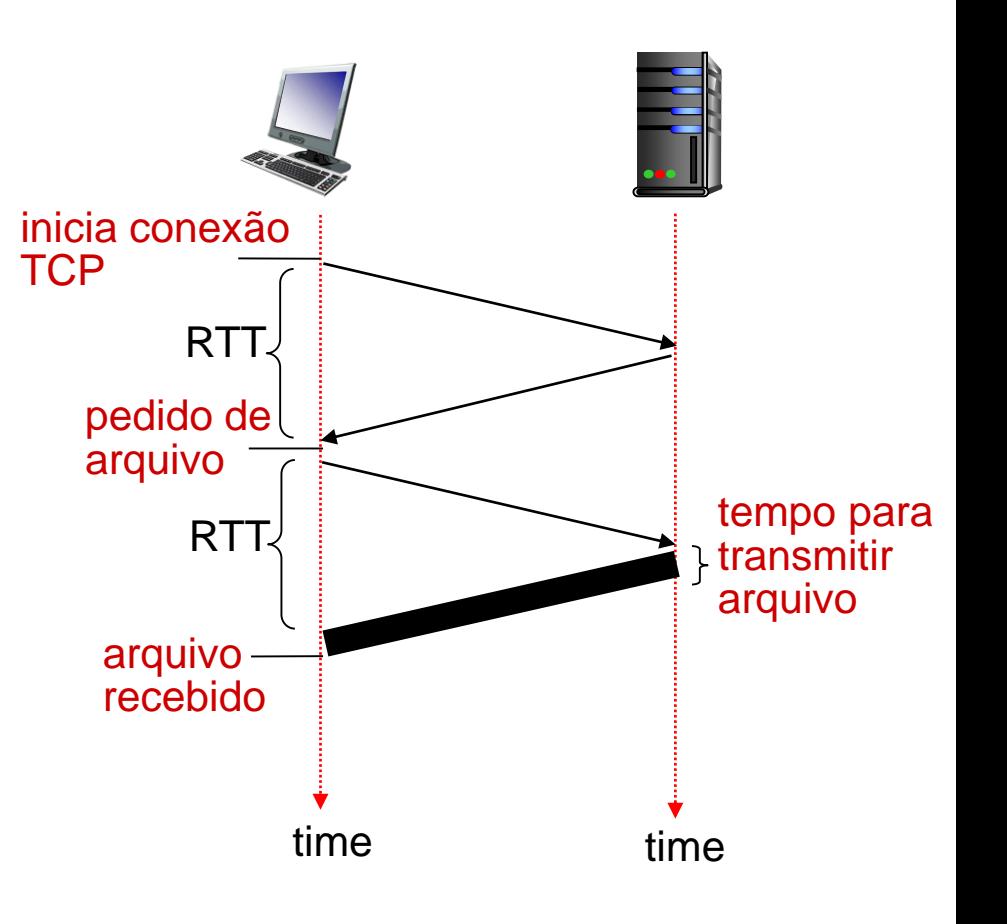

### HTTP Persistente

### *Problemas do HTTP não persistente :*

- requer 2 RTTs por objeto
- Sistema operacional precisa gerenciar *cada* conexãoTCP
- navegadores muitas vezes abrem conexões TCP paralelas para baixar objetos referenciados

### *HTTP persistente:*

- servidor deixa conexão aberta depois de enviar resposta
- mensagens HTTP subsequentes entre mesmo cliente/servidor enviadas sobre a conexão aberta
- cliente envia pedido assim que encontra objeto referenciado
- perto de 1 RTT para todos os objetos referenciados

### Mensagem pedido HTTP

- 2 tipos de mensagens HTTP: *pedido (request)*, *resposta*
- Mensagem pedido HTTP:
	- **ASCII** (formato que permite leitura por humanos)

caractere *carriage return*

```
linha de requisição
(comandos 
GET, POST, HEAD)
            linhas de 
cabeçalho (opcionais)
http://en.wikipedia.org/wiki/List_of_HTTP_header_fields
carriage return, 
line feed no início 
de linha indica
fim de linhas de cabeçalho
                       GET /~marcio/index.htm HTTP/1.1\sqrt{\Gamma}\lnHost: www.lcs.poli.usp.br\r\n
                       User-Agent: Firefox/3.6.10\r\n
                       Accept: text/html,application/xhtml+xml\r\n
                       Accept-Language: pt-br,en-us;q=0.5\r\n
                       Accept-Encoding: gzip,deflate\r\n
                       Accept-Charset: ISO-8859-1,utf-8;q=0.7\r\n
                       Keep-Alive: 115\r\n
                       Connection: keep-alive\r\n
                       \r\n
                                                            caractere line-feed
                                        close para conexão não persistente
```
Camada de Aplicação 2-11

### Mensagem pedido HTTP: formato geral

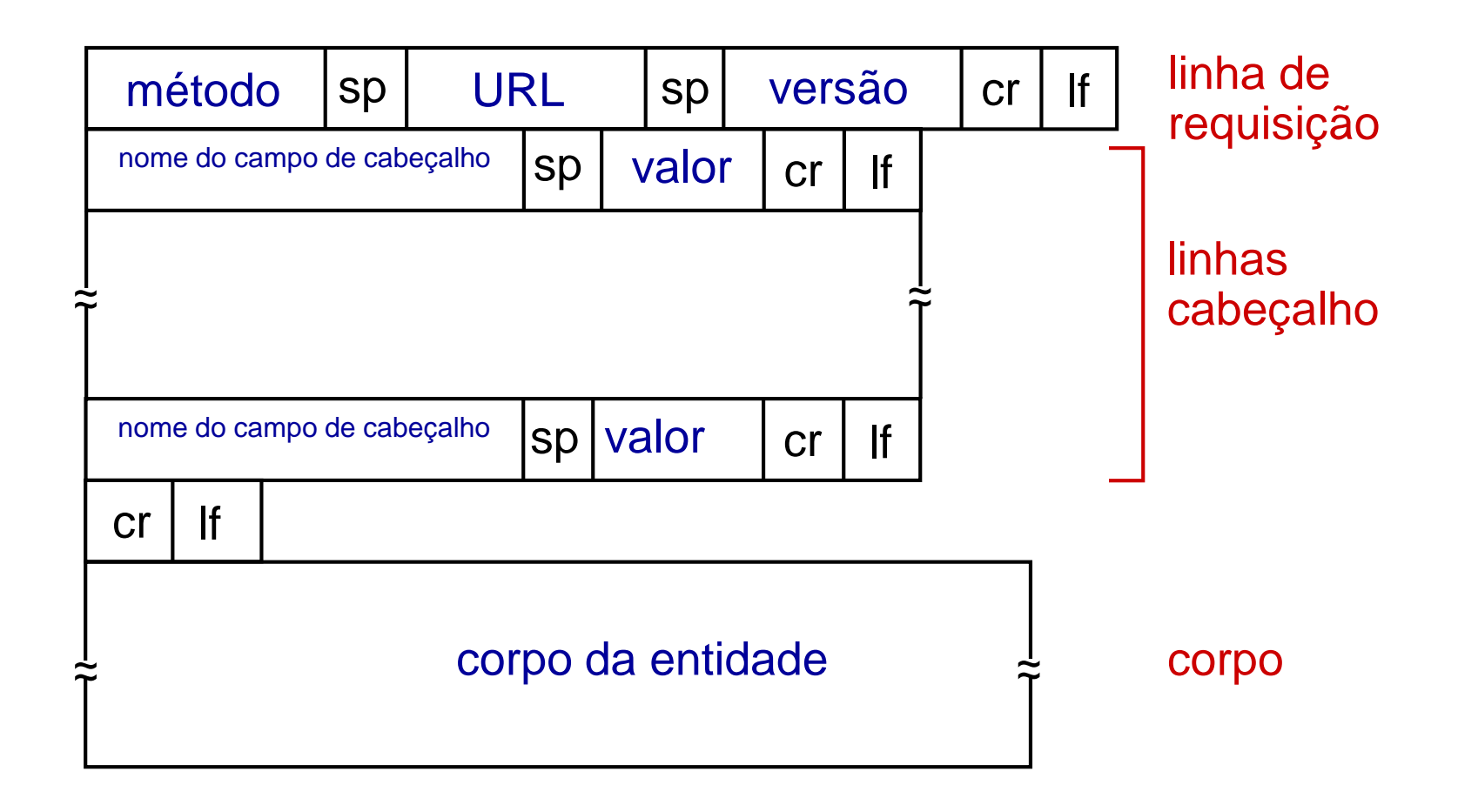

## *Upload* de entrada de formulário

### método POST:

- páginas *web* muitas vezes incluem formulário de entrada
- *upload* da entrada para servidor é feita no corpo da mensagem

### método URL :

- usa método GET
- *upload* da entrada é feito no campo URL da linha de pedido:

**[http://www.imdb.com/find?ref\\_=nv\\_sr\\_fn&q=casablanca&s=all](http://www.imdb.com/find?ref_=nv_sr_fn&q=casablanca&s=all)**

dados de entrada

Camada de Aplicação 2-13

## Tipos de métodos

### HTTP/1.0:

- ❖ GET
- **᠅ POST**
- **↑ HEAD** 
	- pede ao servidor que deixe objeto pedido fora da mensagem

### HTTP/1.1:

- GET, POST, HEAD
- ❖ PUT
	- faz *upload* do arquivo no corpo da mensagem no caminho especificado no campo URL
- DELETE
	- apaga o arquivo especificado no campo URL

## Mensagem resposta HTTP

linha de estado (código e frase de estado do protocolo) linhas de cabeçalho dados, e.g., arquivo HTML requisitado **HTTP/1.1 200 OK\r\n Date: Tue, 25 Feb 2014 18:24:20 GMT\r\n Server: Apache/2.0.52 (CentOS)\r\n Last-Modified: Tue, 18 Feb 2014 17:00:02 GMT\r\n ETag: "17dc6-a5c-bf716880"\r\n Accept-Ranges: bytes\r\n Content-Length: 2652\r\n Keep-Alive: timeout=10, max=100\r\n Connection: Keep-Alive\r\n Content-Type: text/html; charset=ISO-8859- 1\r\n \r\n data data data data data ...** 

## Códigos de estado da resposta HTTP

- Código de estado aparece na 1a linha da mensagem resposta servidor-cliente
- **Alguns códigos exemplos:**

**200 OK**

- atendido com sucesso, objeto pedido mais para frente na msg
- **301 Moved Permanently**
	- objeto pedido foi movido, nova localização especificada mais a frente nessa msg (Location:)
- **400 Bad Request**
	- mensagem pedido não entendida pelo servidor
- **404 Not Found**
	- documento pedido não encontrado nesse servidor
- **505 HTTP Version Not Supported**

### Experimentando o HTTP (lado cliente)

1. Acesse um servidor *web* usando *Telnet*:

**telnet set localecho o www.lcs.poli.usp.br 80** No Windows, abre conexão TCP para porta 80 (porta servidor HTTP padrão) em www.lcs.poli.usp.br. Qualquer coisa digitada é enviada pela porta 80 em www.lcs.poli.usp.br

2. digite um pedido GET HTTP:

**GET /~marcio/branco.htm HTTP/1.1 Host: www.lcs.poli.usp.br**

digitando essa mensagem (aperte ENTER duas vezes), você envia um pedido GET simples (mas completo) ao servidor HTTP

3. veja a resposta enviada pelo servidor HTTP!

(ou use *Wireshark* para examinar pedidos/respostas HTTP capturados)

Camada de Aplicação 2-17

(Kurose, p. 125) Considere o seguinte *string* de caracteres ASCII que foram capturados pelo *Wireshark* quando o navegador enviou uma mensagem HTTP GET (isto é, esse é o conteúdo real da mensagem HTTP GET). Os caracteres *<cr><lf>* são caracteres *carriage return* e *line-feed* . Responda as seguintes questões, indicando onde na mensagem HTTP GET abaixo você encontra a sua resposta.

> GET /cs453/index.html HTTP/1.1<cr><1f>Host: gai a.cs.umass.edu<cr><1f>User-Agent: Mozilla/5.0 ( Windows; U; Windows NT 5.1; en-US; rv:1.7.2) Gec ko/20040804 Netscape/7.2 (ax) <cr><1f>Accept:ex t/xml, application/xml, application/xhtml+xml, text /html;q=0.9, text/plain;q=0.8, image/png, \*/\*;q=0.5 <cr><1f>Accept-Language: en-us, en; q=0.5<cr><1f>Accept-Encoding: zip, deflate<cr><1f>Accept-Charset: ISO -8859-1, utf-8; q=0.7, \*; q=0.7<cr><1f>Keep-Alive: 300<cr> <1f>Connection:keep-alive<cr><1f><cr><1f>

(a) Qual o URL do documento requisitado pelo navegador?

- (b) Qual a versão de HTTP o navegador está rodando?
- (c) O navegador requisitou uma conexão persistente ou não persistente?
- (d) Qual é o endereço IP do *host* no qual o navegador está rodando?
- (e) Que tipo de navegador iniciou a mensagem? Por que é necessário o tipo de

navegador numa mensagem de pedido HTTP?

Camada de Aplicação 1-18

### Estado usuário-servidor : cookies ([RFC6265\)](https://tools.ietf.org/html/rfc6265)

muitas páginas *Web* usam *cookies*

#### *4 componentes:*

- 1) linha de cabeçalho *cookie* em mensagem *resposta* HTTP
- 2) linha cabeçalho *cookie* na próxima mensagem pedido HTTP
- 3) arquivo de *cookies* mantido no *host* do usuário, gerenciado pelo navegador do usuário
- 4) banco de dados *back-end* na página *Web*

#### exemplo:

- ◆ Beatriz sempre acessa a Internet de seu PC
- visita *site* de *e-commerce* específica pela primeira vez
- quando pedido HTTP inicial chega ao *site*, são criados:
	- ID única
	- entrada no banco de dados *back end* para ID

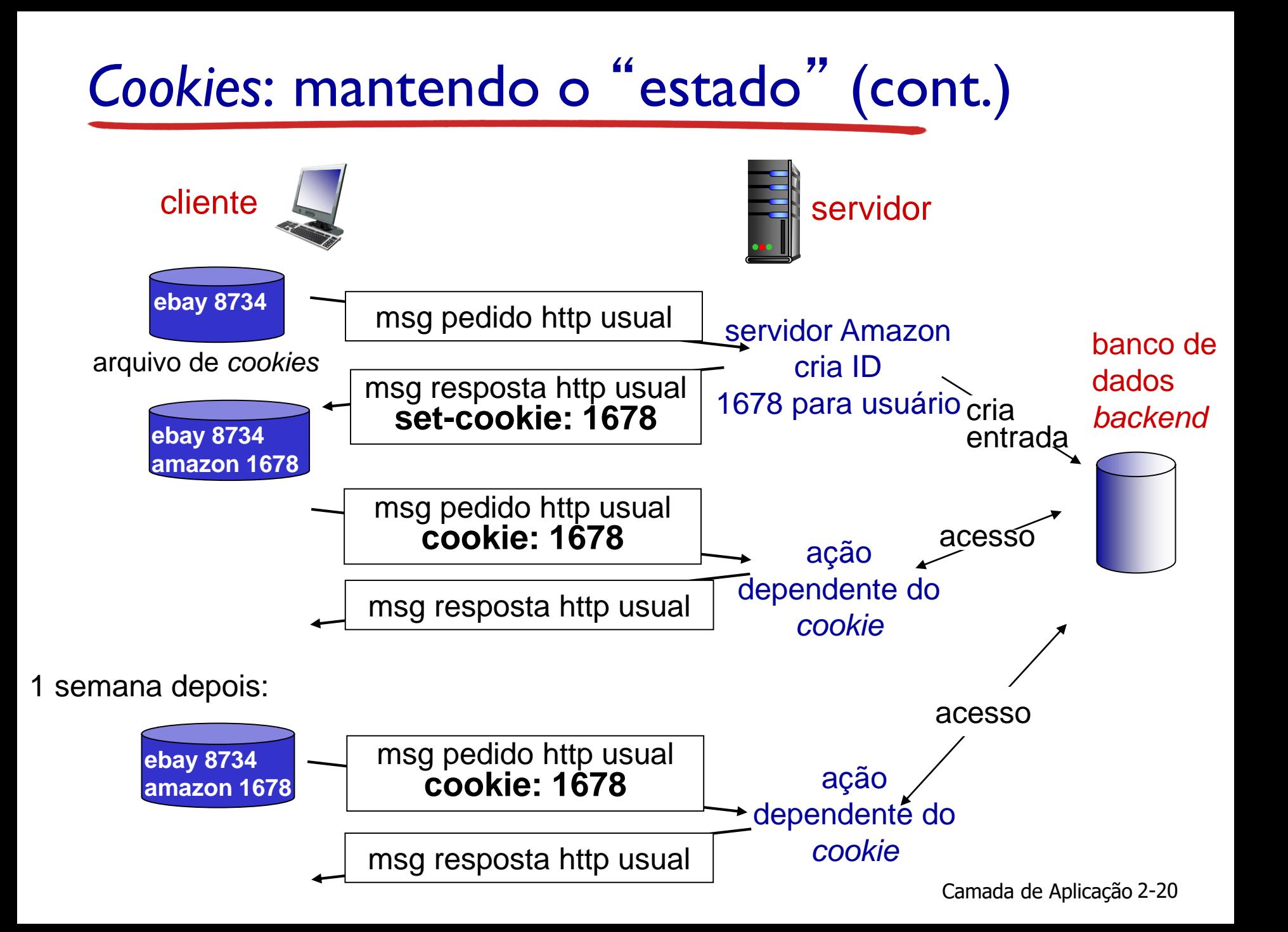

# *Cookies* (continuação)

#### nota

#### *cookies podem ser usados para:*

- autorização
- carrinhos de compras
- recomendações
- estado da sessão do usuário (*Web e-mail*)

#### *cookies e privacidade:*

- *cookies* permitem que sites aprendam muito sobre você
- **❖** principalmente se você forneceu nome e *e-mail*  também

### *como manter "estado":*

- protocolos nas extremidades: mantêm estado no transmissor/receptor sobre múltiplas comunicações
- *cookies*: mensagens http carregam estado

## Caches *Web* (servidores *proxy*)

*objetivo:* atender pedido cliente sem envolver servidor original

- usuário configura navegador: acessos Web via *cache*
- navegador envia todos pedidos HTTP para *cache*
	- objetos no *cache*: *cache* retorna objeto
	- se não *cache* requer objetos do *servidor* original, então retorna objeto a cliente

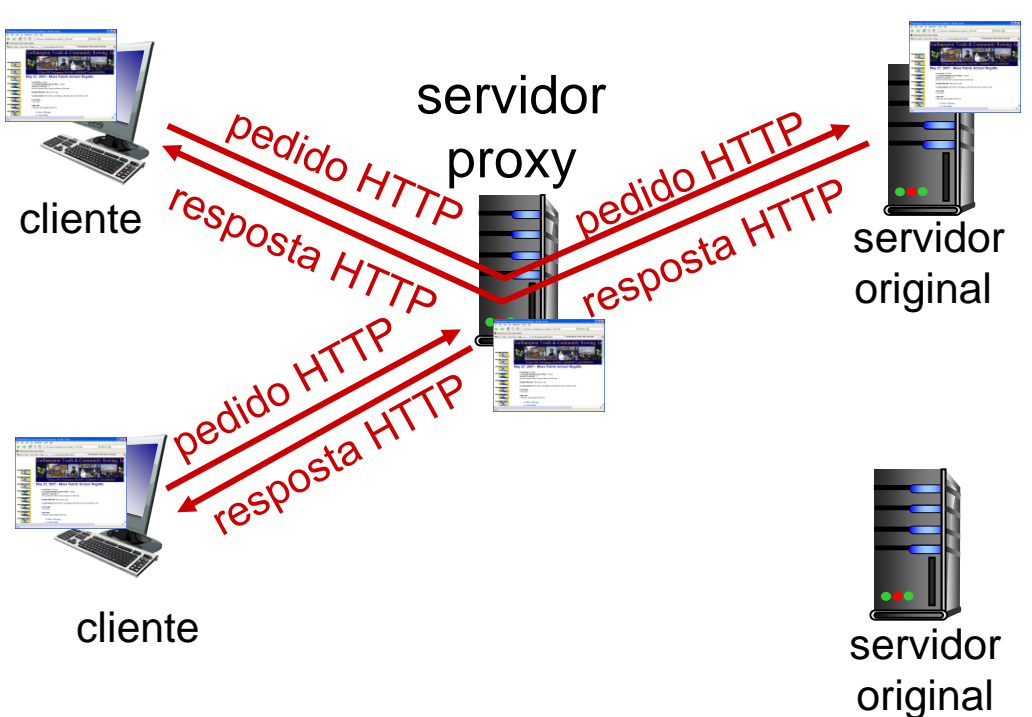

## Mais sobre *Web caching*

- *cache* atua tanto como cliente quanto servidor
	- **servidor para pedido do** cliente
	- cliente para servidor original

 tipicamente *cache* é instalado por ISPs (universidade, empresa, ISP residenciais)

### *por que Web caching?*

- \* reduzir tempo de respota para pedido de cliente
- \* reduzir tráfego no enlace de acesso da instituição
- Internet tem muitos *caches*: permite provedores de conteúdo "pobres" fornecer conteúdo eficientemente (assim como compartilhamento P2P)

## Exemplo de *caching*:

#### *hipoteses:*

- tamanho médio de objeto: 1 Mbit
- taxa média de pedidos dos navegadores aos servidores originais:15/s
- taxa de dados média para os navegadores:15 Mbps
- RTT do roteador da Internet mais próximo a qualquer servidor original (atraso internet): 2 s
- capacidade do enlace de acesso: 15 Mbps

#### *consequências:*

- intensidade de tráfego LAN: (15 pedidos/s)\*(1 Mbit/pedido)/(100 Mbps) = 0.15
- $\cdot$  intensidade de tráfego enlace de acesso  $\leq 1$

 $lattice$ ncia total = atraso Internet + atraso do acesso + atraso LAN

$$
= 2 s + minutos + ms
$$

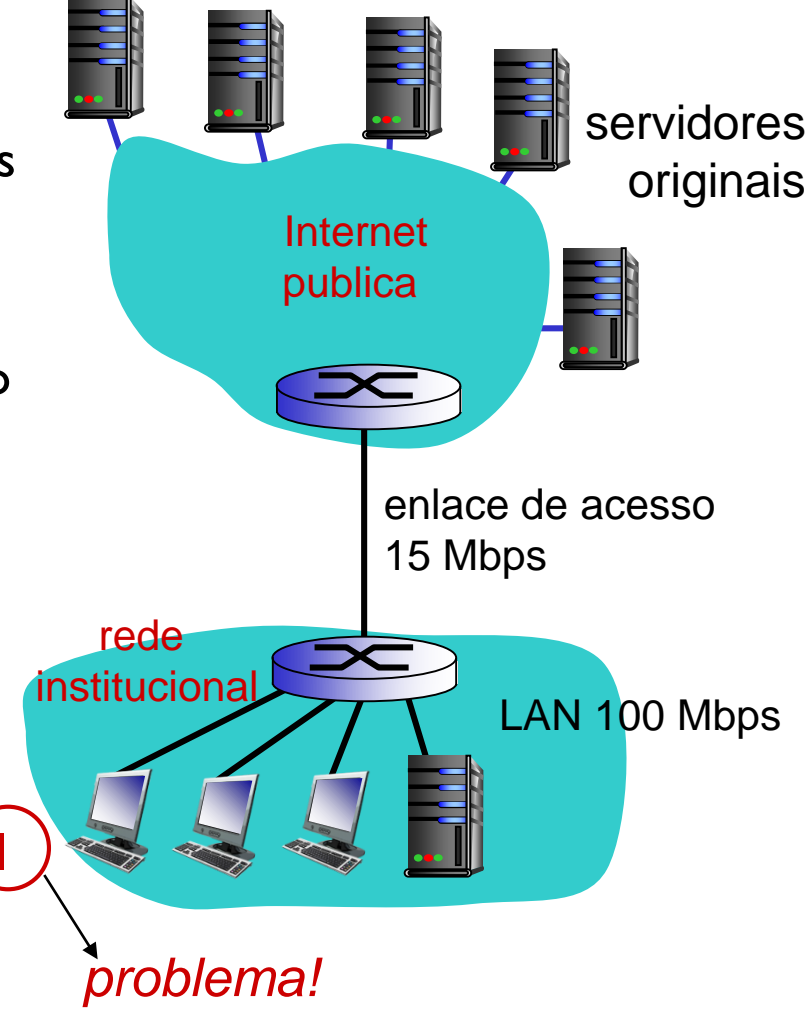

### Exemplo de *caching*: melhorando enlace de acesso

#### *hipoteses:*

- tamanho médio de objeto: 1 Mbits
- taxa média de pedidos dos navegadores aos servidores originais:15/s
- taxa de dados média para os navegadores:15 Mbps
- RTT do roteador da Internet mais próximo a qualquer servidor original (atraso internet): 2 s
- \* capacidade do enlace de acesso: 15 Mbps 100 Mbps

#### *consequências:*

- intensidade de tráfego LAN: (15 pedidos/s)\*(1  $Mbit/pedido)/(100 Mbps) = 0.15$ 0.15
- $\cdot$  intensidade de tráfego enlace de acesso =  $\blacktriangleright$
- $\cdot$  latência total = atraso Internet + atraso do acesso + atraso LAN

ms

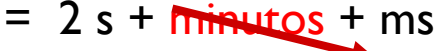

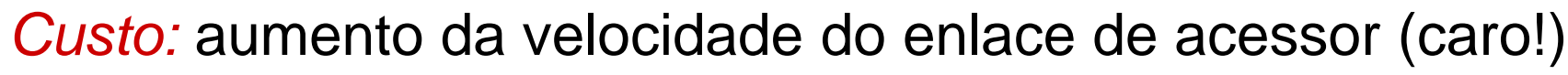

rede

Camada de Aplicação 2-25

enlace de acesso

100 Mbps

15 Mbps

Internet pública

institucional LAN

servidores

originais

100 Mbps

### Exemplo de *caching*: instalando *cache* local

#### *hipóteses:*

- tamanho médio de objeto: 1 Mbits
- taxa média de pedidos dos navegadores aos servidores originais:15/s
- taxa de dados média para os navegadores:15 Mbps
- RTT do roteador da Internet mais próximo a qualquer servidor original (atraso internet): 2 s
- capacidade do enlace de acesso: 15 Mbps

#### *consequências:*

- intensidade de tráfego LAN : 15%
- $\cdot$  intensidade de tráfego enlace de acesso = ?
- $\div$  latência total = ?

#### *Como calcular a intensidade de tráfego e a latência?*

*Custo: web cache* (barato!) – software livre em PC

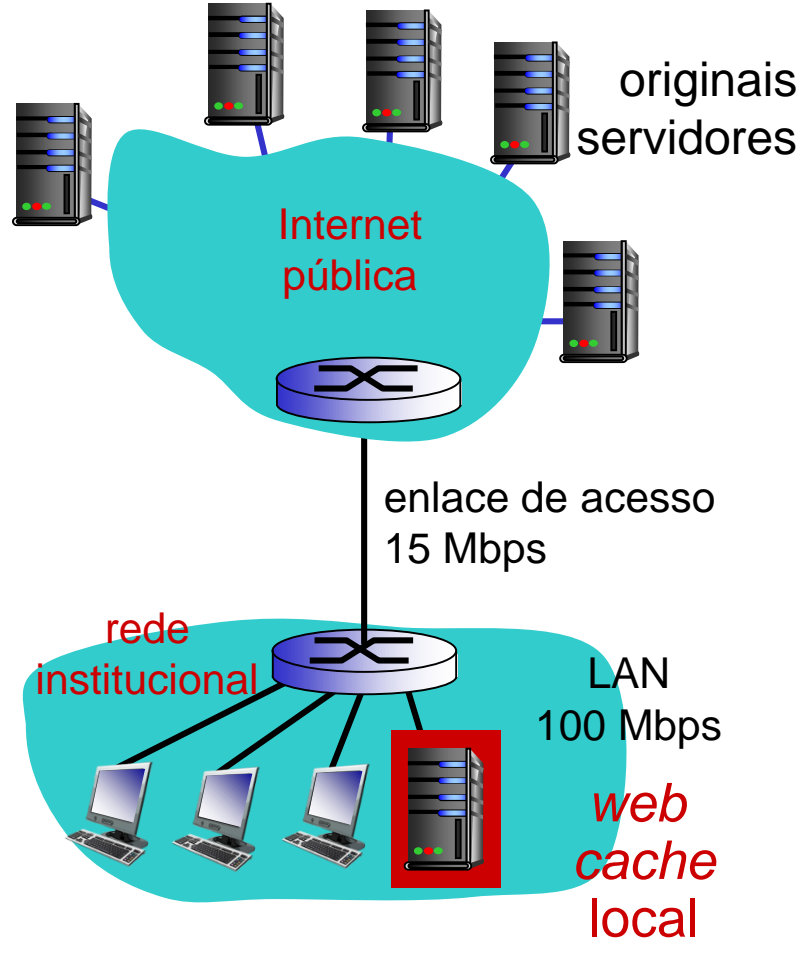

## Exemplo de *caching*: instalando *cache* local

#### *Calculando intensidade de tráfego no enlace de acesso e latência com cache:*

- supondo *hit rate* do *cache* 0.4 (tipicamente entre 0.2 e 0.7)
	- 40% pedidos atendidos no *cache*,
	- **60%** pedidos atendidos na origem
	- intensidade de tráfego:
		- 60% dos pedidos usam enlace de acesso
	- taxa de dados para navegadores sobre o enlace de acesso =  $0.6*15$  Mbps = 9 Mbps
		- $\overline{\phantom{a}}$  intensidade = 9/15 = .6

#### latência total

- $= 0.6 *$  (latência desde servidores originais) +0.4 \* (latência quando atendidos no *cache*)
- $= 0.6$  ( $\sim$  2 s) + 0.4 (ms)
- $\sim$  1.2 s
- menor do que com enlace de100 Mbps (e mais barato também!)

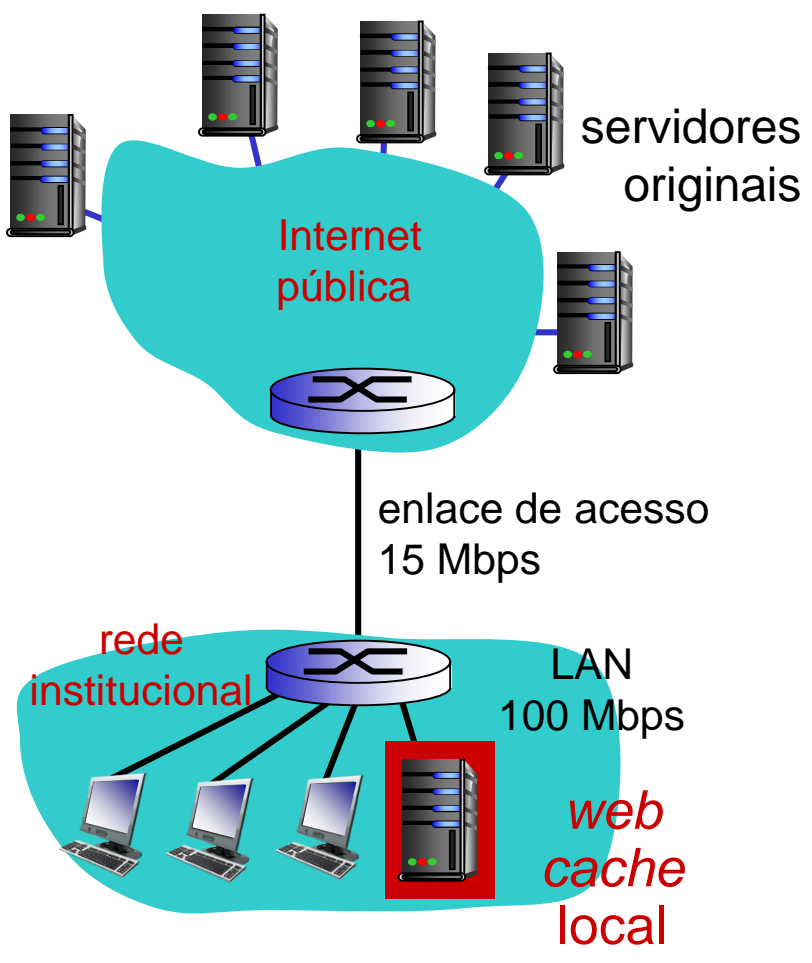